## **キャンセルの方法**

## プログラムへの参加ができなくなった場合は、必ずキャンセルしてください。

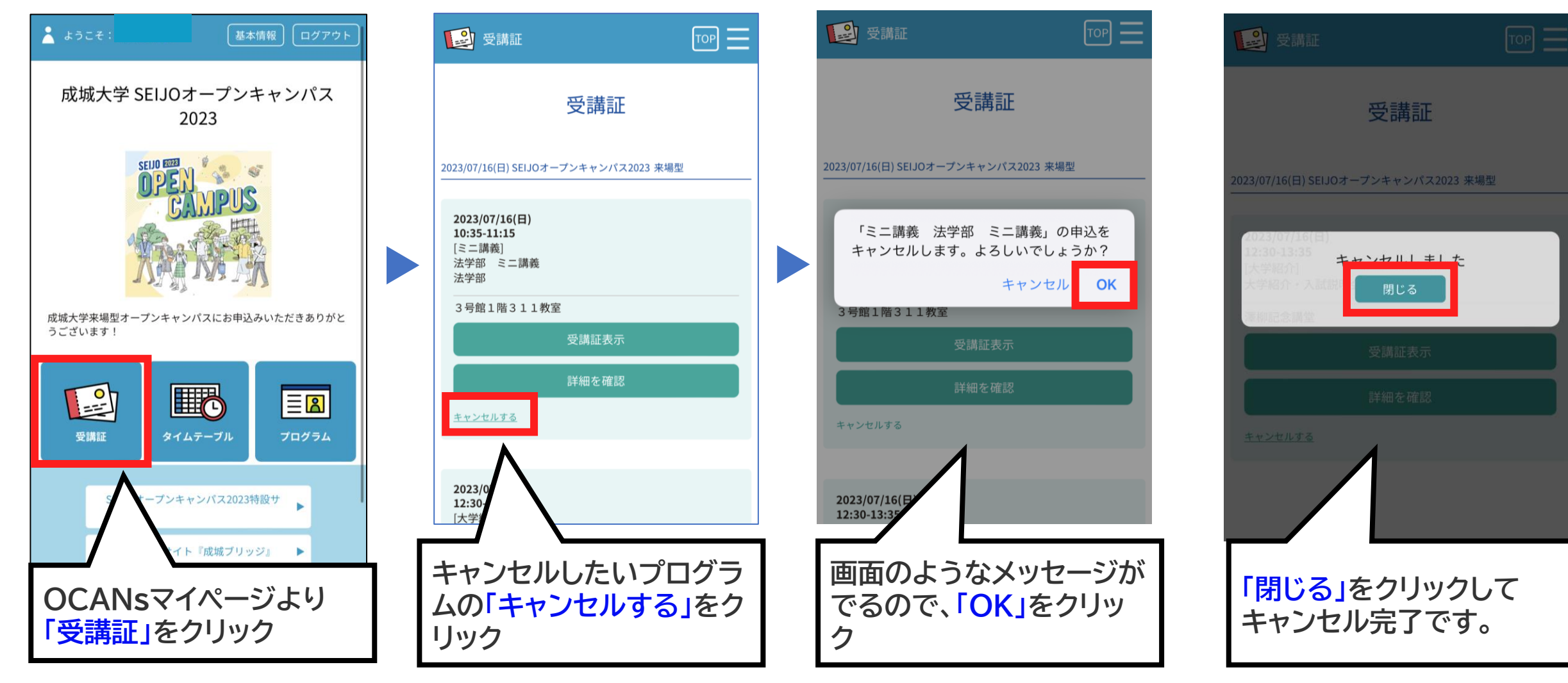